## <span id="page-0-1"></span>**Bežné telefónne činnosti**

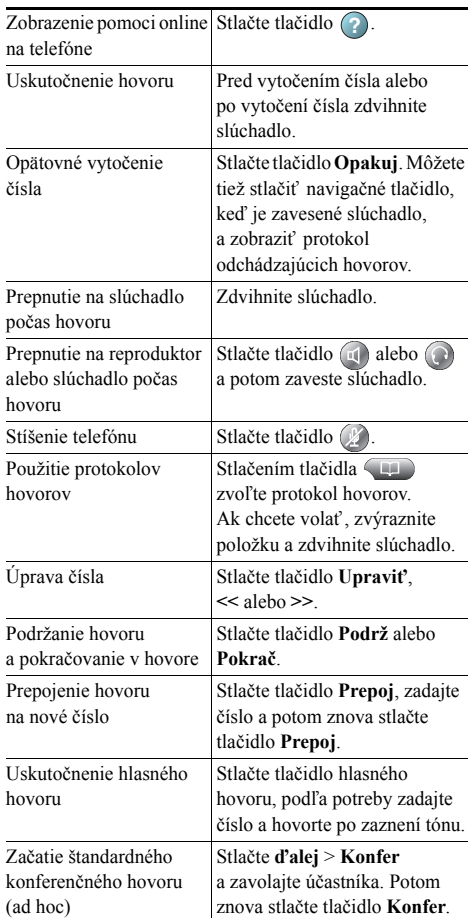

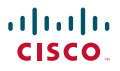

Cisco, Cisco Systems, the Cisco logo, and the Cisco Systems logo are registered trademarks or trademarks of Cisco Systems, Inc. and/or its affiliates in the United States and certain other countries. All other trademarks mentioned in this

document or Website are the property of their respective owners. The use of the word partner does not imply a partnership relationship between Cisco and any other company. (1002R)

© 2010 Cisco Systems, Inc. All rights reserved.

# $\mathbf{d}$  and  $\mathbf{d}$ **CISCO**

#### **STRUČNÝ PREHĽAD**

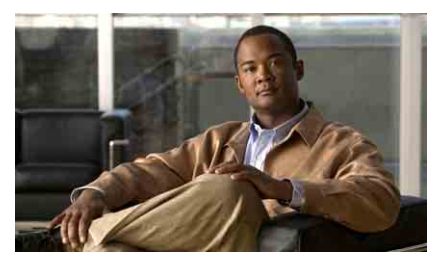

**Telefón Cisco Unified IP Phone pre systém Cisco Unified Communications Manager 8.0 (SCCP a SIP)**

#### **Pre telefóny Cisco Unified IP Phone 7975G, 7971G-GE, 7970G, 7965G a 7945G**

[Definície kontextových tla](#page-0-0)čidiel [Ikony obrazovky telefónu](#page-1-0) [Ikony tla](#page-1-1)čidiel [Bežné telefónne](#page-0-1) činnosti

### <span id="page-0-0"></span>**Definície kontextových tlačidiel**

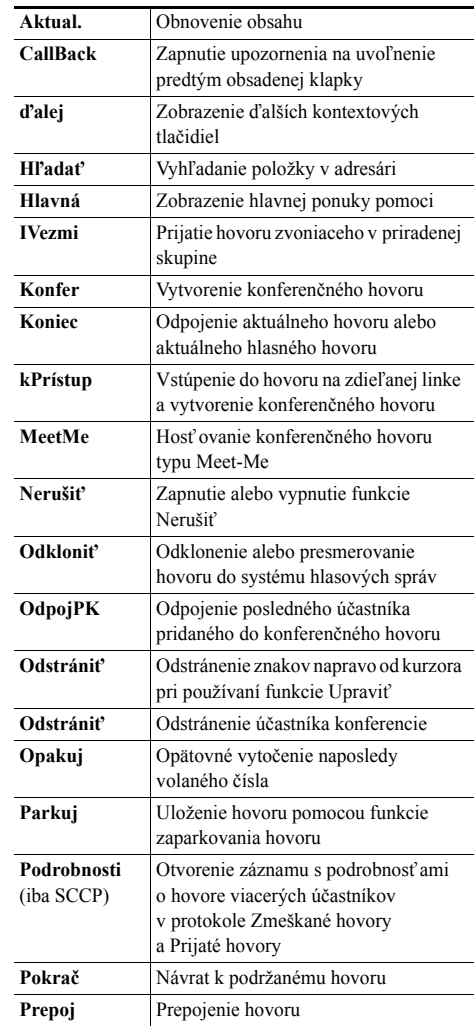

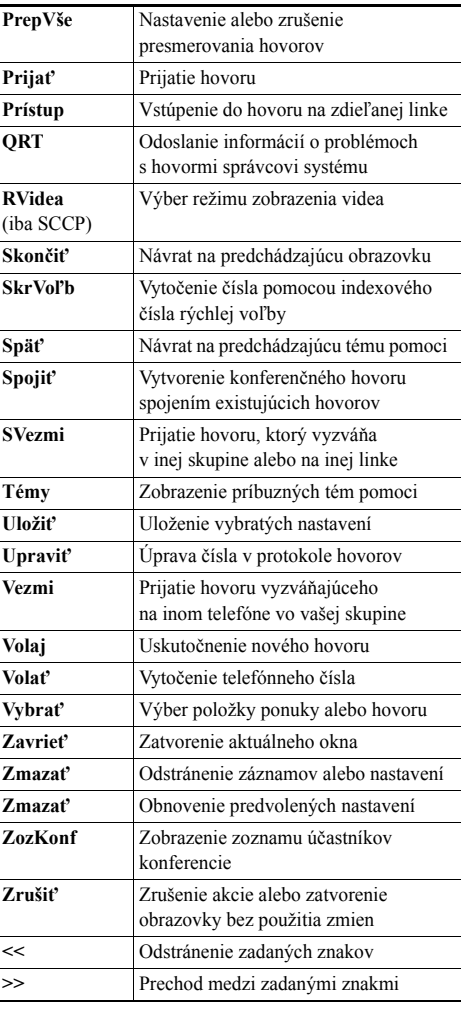

### <span id="page-1-0"></span>**Ikony obrazovky telefónu**

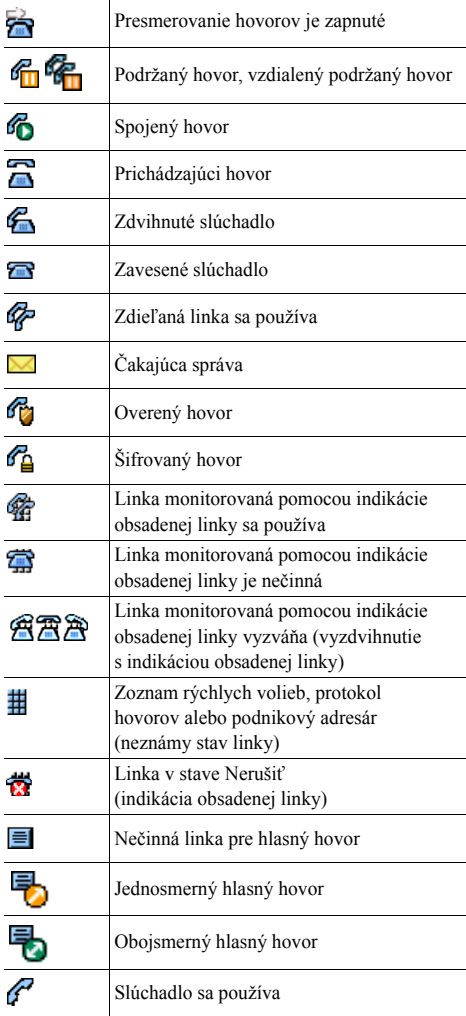

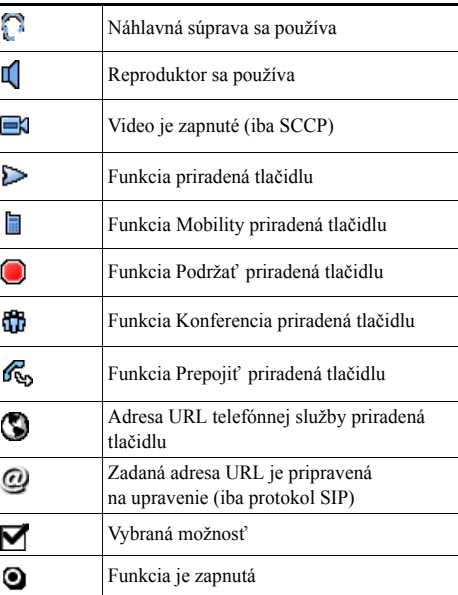

### <span id="page-1-1"></span>**Ikony tla čidiel**

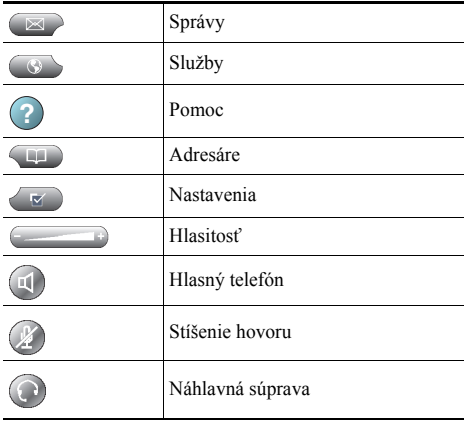